Manually Adobe Flash Player 11.3 Offline Installer
>>CLICK HERE<<<</p>

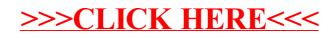